# Naïve Bayes Classifiers

Anna Monreale Computer Science Department

Introduction to Data Mining, 2<sup>nd</sup> Edition Chapter 5.3

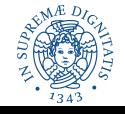

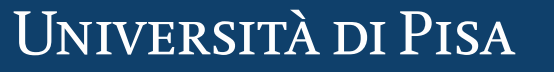

## **Motivation**

- Relationship between attributes and class lables may not be deterministic
- Reasons:
	- Noise in the data
	- Confounding factors affecting the classification and not in the data
- Bayesian Classifier exploit the Bayes Theorem that combines prior knowledge on the class labels with knowledge derivable from data

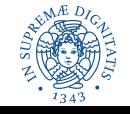

# Bayes Classifier

- A probabilistic framework for solving classification problems.
- Let P be a probability function that assigns a number between 0 and 1 to events.
- $X = x$  an events is happening
- P(X = x) is the probability that events  $X = x$ .
- Joint Probability  $P(X = x, Y = y)$
- Conditional Probability  $P(Y = y | X = x)$
- Relationship:  $P(X,Y) = P(Y|X) P(X) = P(X|Y) P(Y)$
- Bayes Theorem:  $P(Y|X) = P(X|Y)P(Y) / P(X)$
- Another Useful Property:  $P(X=x) = P(X=x, Y=0) + P(X=x, Y=1)$

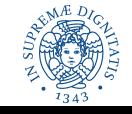

# Bayes Theorem

- Consider a football game. Team 0 wins 65% of the time, Team 1 the remaining 35%. Among the game won by Team 1, 75% of them are won playing at home. Among the games won by Team 0, 30% of them are won at Team 1's field.
- **If Team 1 is hosting the next match, which team will most likely win?**
- Team 0 wins:  $P(Y = 0) = 0.65$
- Team 1 wins:  $P(Y = 1) = 0.35$
- Team 1 hosted the match won by Team  $1: P(X = 1 | Y = 1) = 0.75$
- Team 1 hosted the match won by Team 0:  $P(X = 1 | Y = 0) = 0.30$
- Objective  $P(Y = 1 | X = 1)$

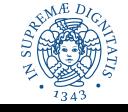

### Bayes Theorem

- $P(Y = 1 | X = 1) = P(X = 1 | Y = 1)P(Y = 1) / P(X = 1) =$  $= 0.75 \times 0.35 / (P(X = 1, Y = 1) + P(X = 1, Y = 0))$  $= 0.75 \times 0.35 / (P(X = 1 | Y = 1)P(Y = 1) + P(X = 1 | Y = 0)P(Y = 0))$  $= 0.75 \times 0.35 / (0.75 \times 0.35 + 0.30 \times 0.65)$  $= 0.5738$
- Therefore Team 1 has a better chance to win the match

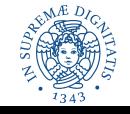

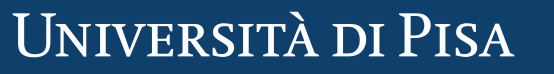

# Bayes Theorem for Classification

- X denotes the attribute sets,  $X = {X_1, X_2, \dots X_d}$
- Y denotes the class variable
- We treat the relationship probabilistically using  $P(Y|X)$

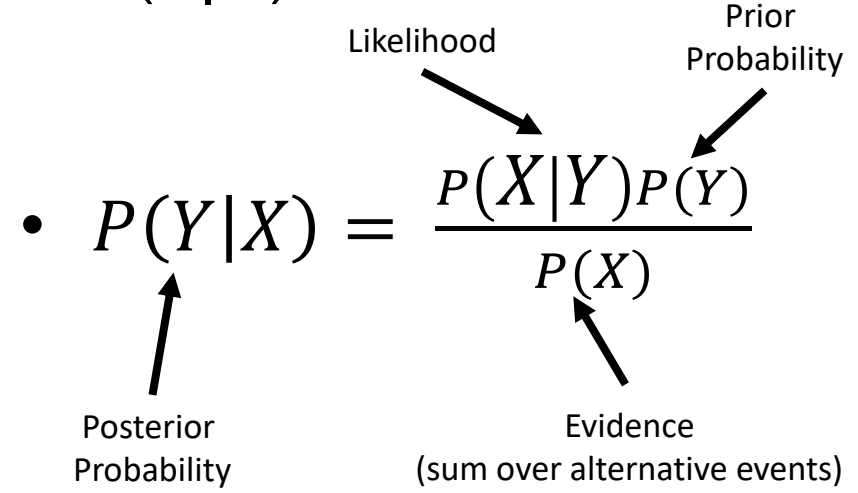

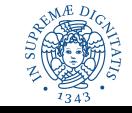

# Bayes Theorem for Classification

- Learn the posterior  $P(Y | X)$  for every combination of X and Y.
- By knowing these probabilities, a test record X' can be classified by finding the class Y' that maximizes the posterior probability P(Y'|X').
- This is equivalent of choosing the value of Y' that maximizes  $P(X'|Y')P(Y')$ .
- How to estimate it?

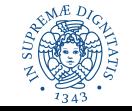

# Naïve Bayes Classifier

- It estimates the class-conditional probability by **assuming that the attributes are conditionally independent** given the class label y.
- The conditional independence is stated as:

$$
P(X|Y = y) = \prod_{i=1}^d P(X_i|Y = y)
$$

where each attribute set  $X = {X_1, X_2, ... X_d}$ 

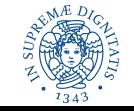

# Conditional Independence

• Given three variables Y,  $X_1$ ,  $X_2$  we can say that Y is independent from  $\mathsf{X}_\mathsf{1}$  given  $\mathsf{X}_\mathsf{2}$  if the following condition holds:

 $P(Y | X_1, X_2) = P(Y | X_2)$ 

- With the conditional independence assumption, instead of computing the class-conditional probability for every combination of *X* we only need to estimate the conditional probability of each *X<sup>i</sup>* given *Y*.
- Thus, to classify a record the naive Bayes classifier computes the posterior for each class *Y* and takes the maximum class as result

$$
P(Y|X) = P(Y) \prod_{i=1}^{d} P(X_i|Y=y) / P(X)
$$

How to estimate ?

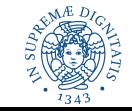

# How to Estimate Probability From Data

- Class  $P(Y) = N_y/N$
- $N_v$  number of records with outcome y
- N number of records
- Categorical attributes  $P(X = x \mid Y = y) = N_{xy} / N_y$
- $N_{xy}$  records with value x and outcome y
- $P(Evade = Yes) = 3/10$
- P(Marital Status = Single | Yes) =  $2/3$

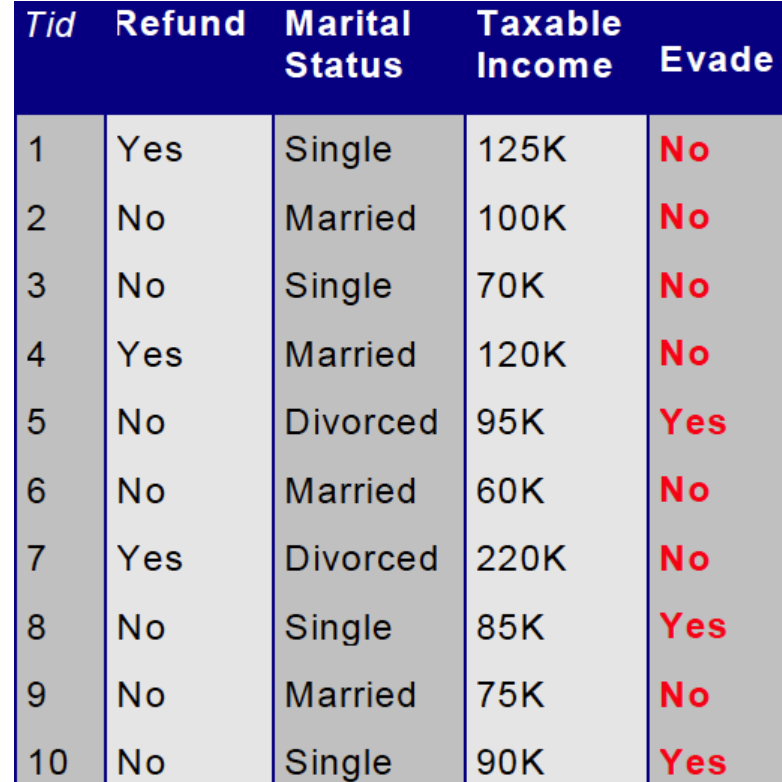

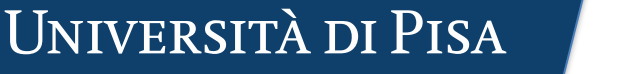

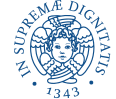

# How to Estimate Probability From Data

#### Continuous attributes

- Discretize the range into bins
	- Continuous vs nominal
	- Estimation: count records with class y and falling in the range
- Probability density estimation:
	- Assume attribute follows a normal distribution
	- Use data to estimate parameters of distribution (e.g., mean and standard deviation)
	- Once probability distribution is known, can use it to estimate the conditional probability  $P(X|y)$

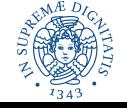

## How to Estimate Probability From Data

• Normal distribution

$$
P(X_i = x_i | Y = y) = \frac{1}{\sqrt{2\pi}\sigma_{ij}} e^{-\frac{(x_i - \mu_{ij})^2}{2\sigma_{ij}^2}}
$$

- $\mu_{ij}$  can be estimated as the mean of  $X_i$ for the records that belongs to class  $y_i$ .
- Similarly,  $\sigma_{ij}$  as the standard deviation.
- $P(Income = 120|No) = 0.0072$ 
	- $-$  mean = 110
	- $-$  std dev = 54.54

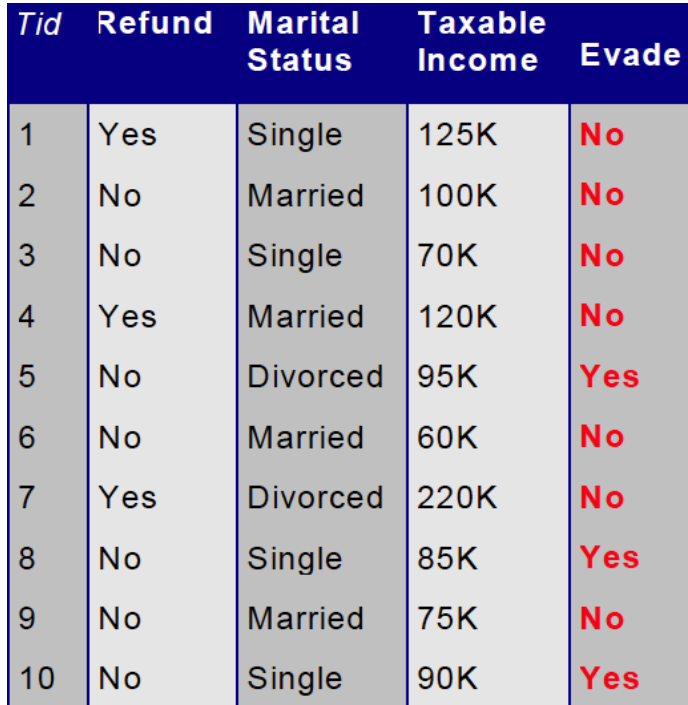

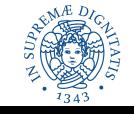

# M-estimate of Conditional Probability

- If one of the conditional probability is zero, then the entire expression becomes zero.
- For example, given  $X = \{Refund = Yes, Divorced, Income = 120k\}$ , if P(Divorced|No) is zero instead of 1/7, then

$$
- P(X|No) = 3/7 \times 0 \times 0.00072 = 0
$$

$$
- P(X | Yes) = 0 \times 1/3 \times 10^{-9} = 0
$$

- M-estimate  $P(X|Y) = \frac{N_{xy} + mp}{N_{xy} + mp}$  $N_{y}+m$ (if P(X|Y) =  $\frac{N_{xy}+1}{N_{x}+1}$  $N_{y}+|Y|$ is Laplacian estimation)
- m is a parameter, p is a user-specified parameter (e.g. probability of observing  $x_i$  among records with class  $y_j$ .
- In the example with  $m = 3$  and  $p = 1/m = 1/3$  (i.e., Laplacian estimation) we have

P(Married |Yes) = (0+3x1/3)/(3+3) = 1/6

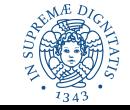

# Naïve Bayes Classifier

- Robust to isolated noise points
- Handle missing values by ignoring the instance during probability estimate calculations
- Robust to irrelevant attributes
- Independence assumption may not hold for some attributes
	- Use other techniques such as Bayesian Belief Networks (BBN, not treated in this course)

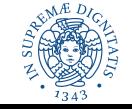

# References

Bayesian Classifiers. Chapter 5.3. Introduction to Data Mining.

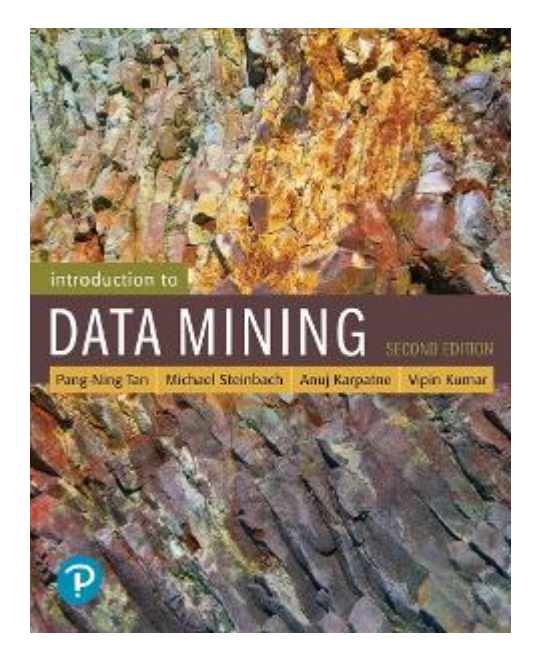

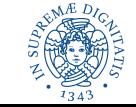

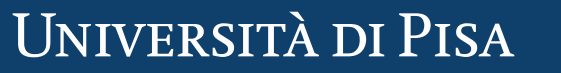

### **EXERCISE - NBC**

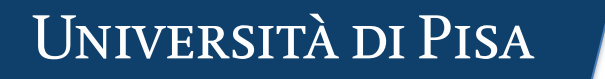

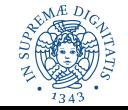

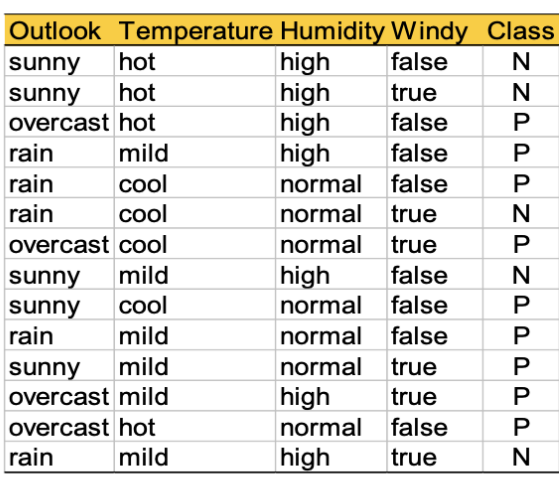

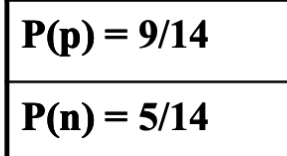

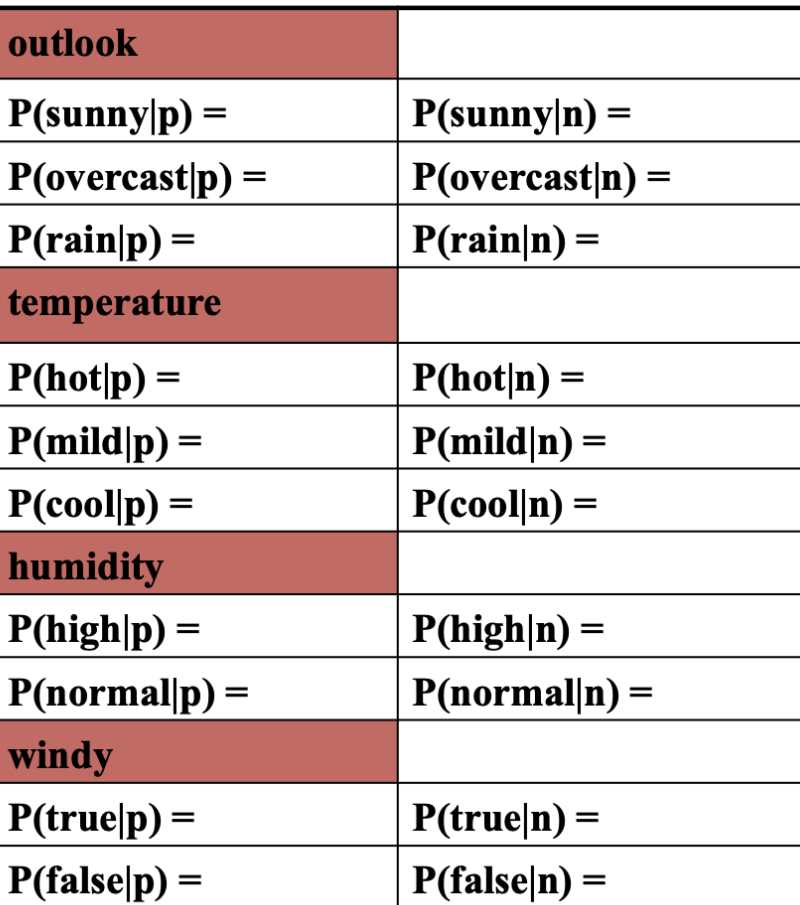

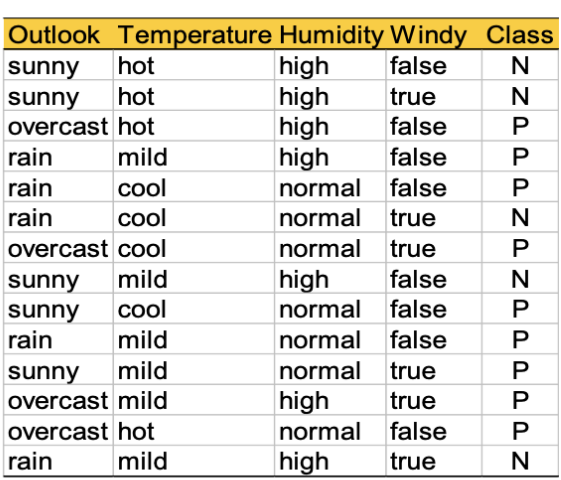

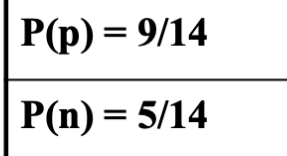

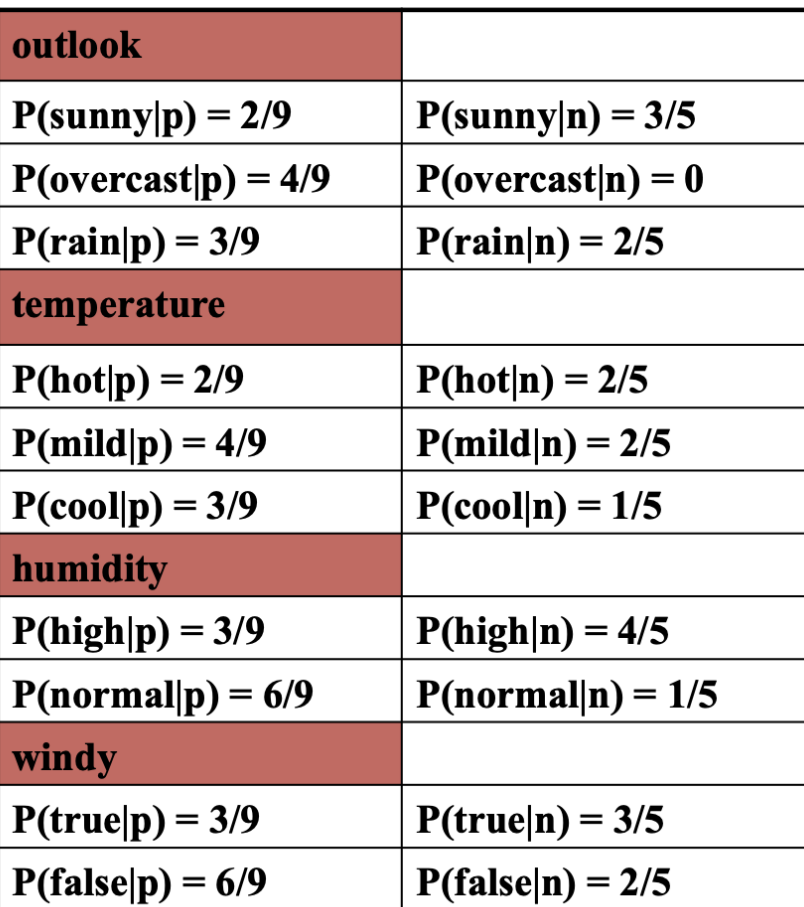

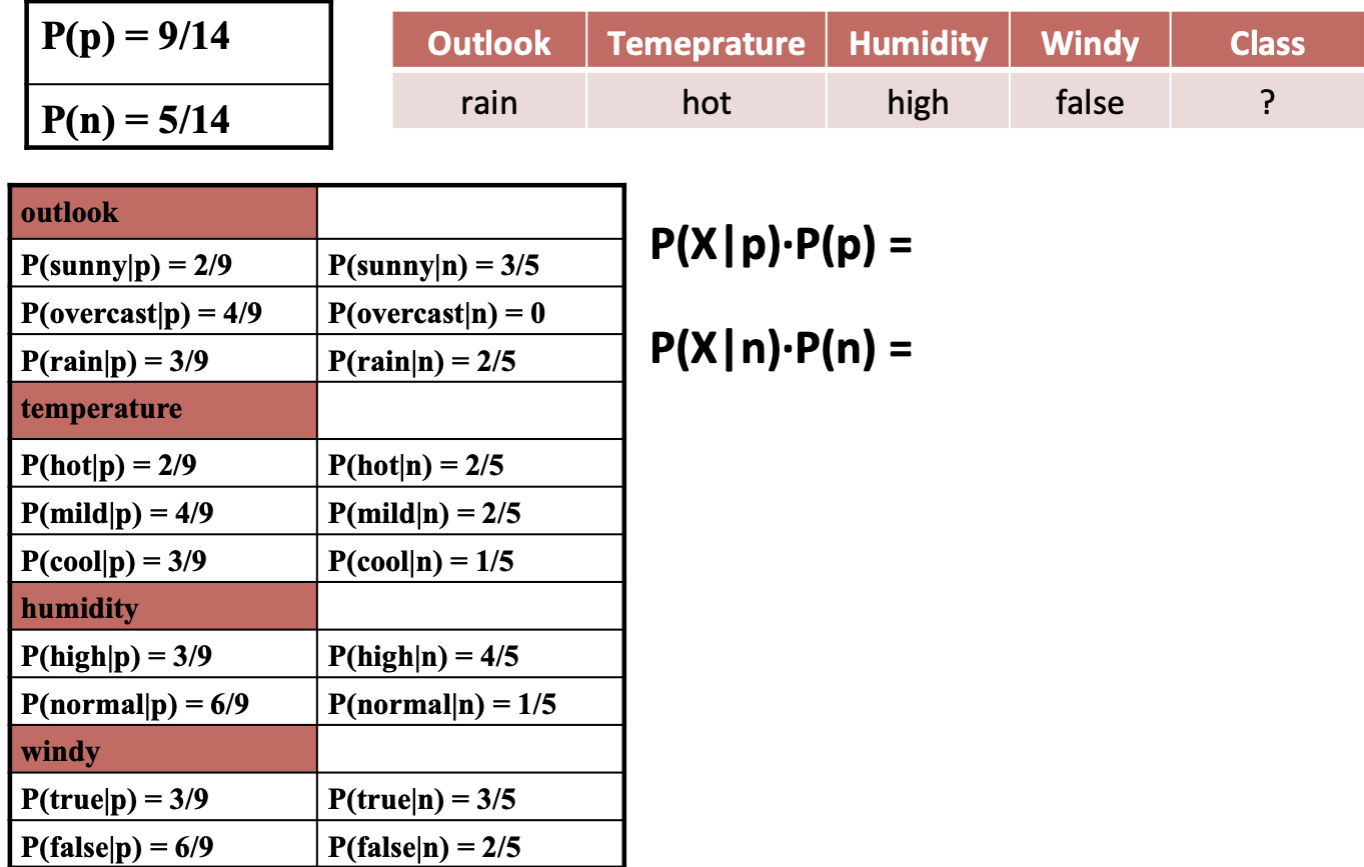

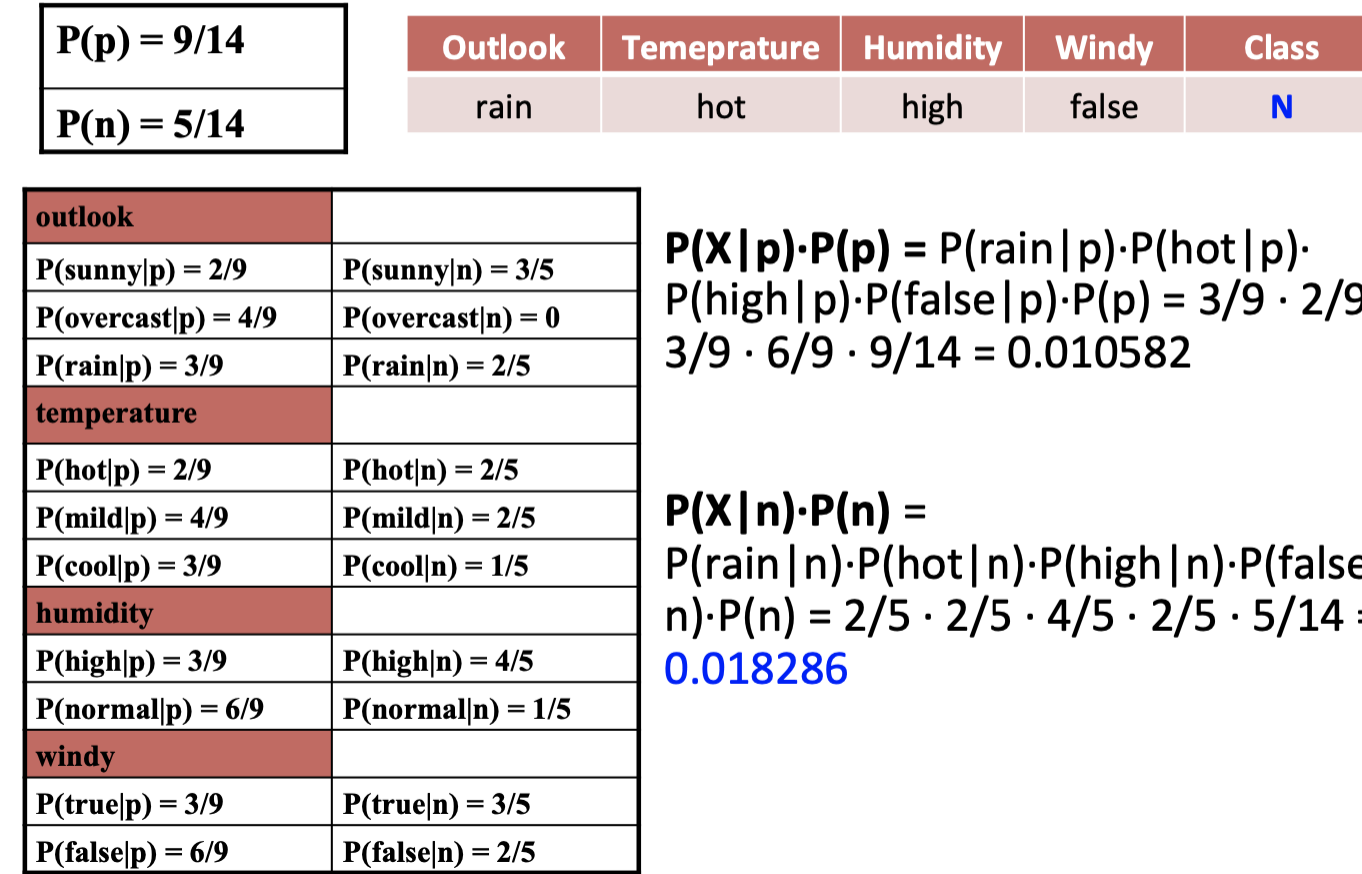

9 .

e|  $=$ 

#### **Example of Naïve Bayes Classifier**

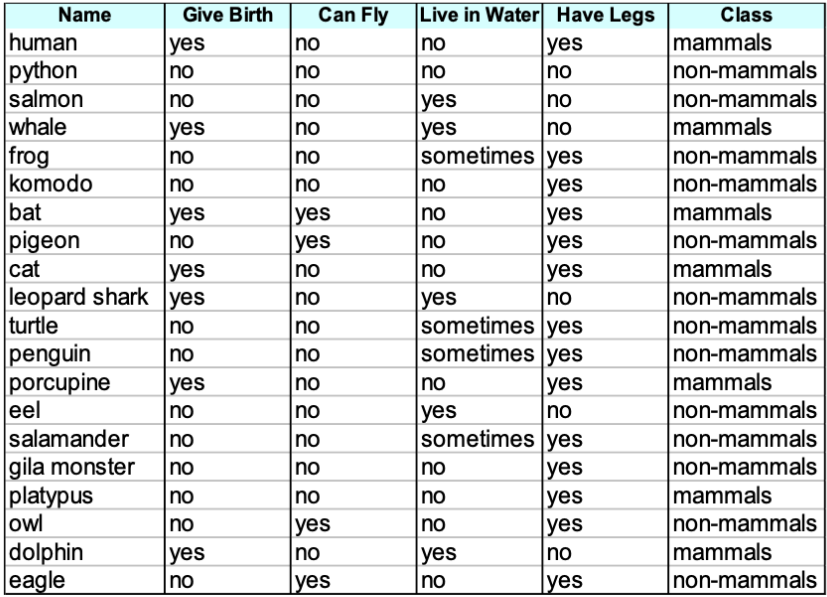

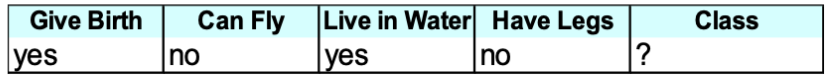

A: attributes

M: mammals

N: non-mammals  
\n
$$
P(A|M) = \frac{6}{7} \times \frac{6}{7} \times \frac{2}{7} \times \frac{2}{7} = 0.06
$$
\n
$$
P(A|N) = \frac{1}{13} \times \frac{10}{13} \times \frac{3}{13} \times \frac{4}{13} = 0.0042
$$
\n
$$
P(A|M)P(M) = 0.06 \times \frac{7}{20} = 0.021
$$
\n
$$
P(A|N)P(N) = 0.004 \times \frac{13}{20} = 0.0027
$$

 $P(A|M)P(M) > P(A|N)P(N)$ => Mammals

#### a) Naive Bayes (3 points)

Given the training set below, build a Naive Bayes classification model (i.e. the corresponding table of probabilities) using (i) the normal formula and (ii) using Laplace formula. What are the main effects of Laplace on the models?

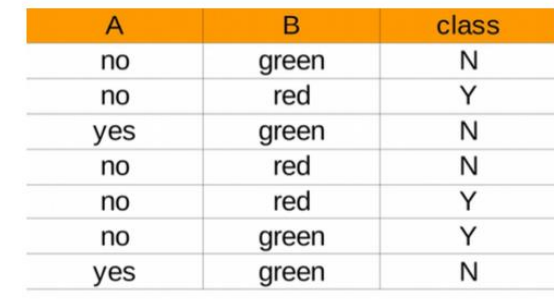

**Answer:** Normal

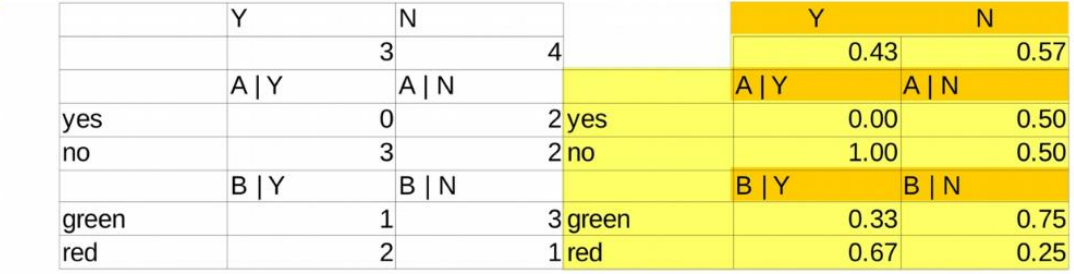

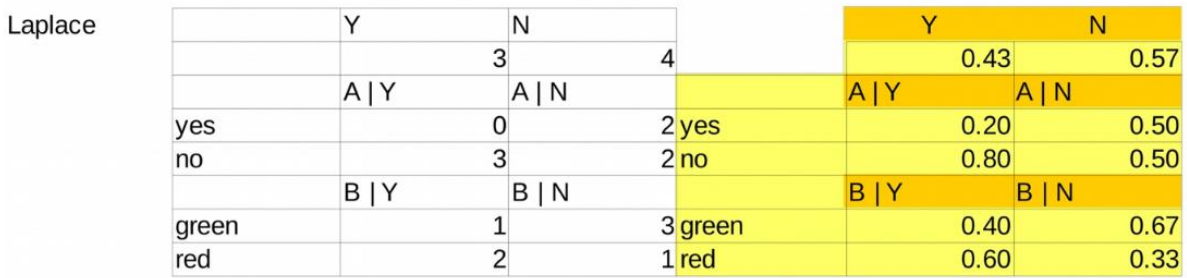

#### a) Naive Bayes (3 points)

Given the training set on the left, build a Naive Bayes classification model and apply it to the test set on the right.

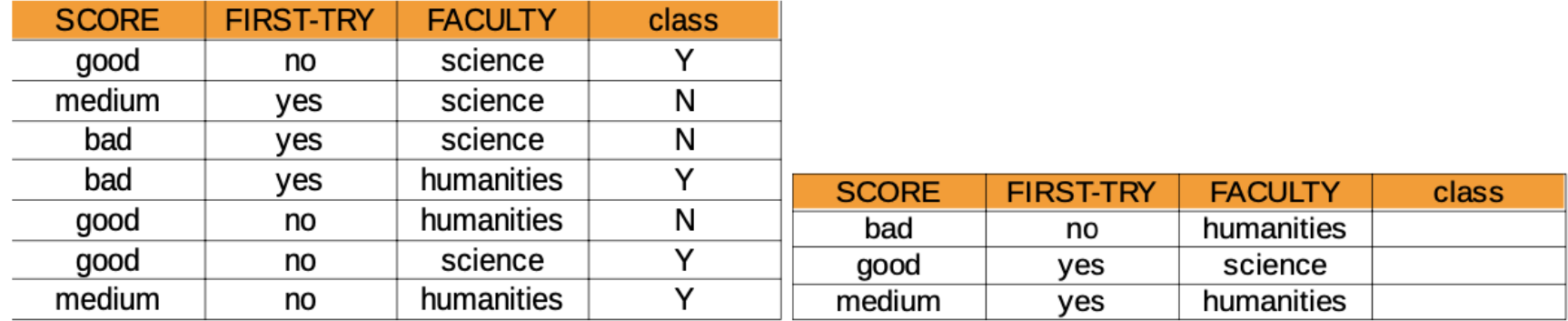

# Rule-based Classifier

- Classify records by using a collection of "if...then..." rules
- Rule: (*Condition*) → *y*
	- where
		- *Condition* is a conjunction of tests on attributes
		- *y* is the class label
	- Examples of classification rules:
		- (Blood Type=Warm)  $\wedge$  (Lay Eggs=Yes)  $\rightarrow$  Birds
		- (Taxable Income < 50K)  $\wedge$  (Refund=Yes)  $\rightarrow$  Evade=No

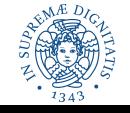

# Rule-based Classifier (Example)

R1: (Give Birth = no)  $\land$  (Can Fly = yes)  $\rightarrow$  Birds R2: (Give Birth = no)  $\wedge$  (Live in Water = yes)  $\rightarrow$  Fishes R3: (Give Birth = yes)  $\wedge$  (Blood Type = warm)  $\rightarrow$  Mammals R4: (Give Birth = no)  $\land$  (Can Fly = no)  $\rightarrow$  Reptiles R5: (Live in Water = sometimes)  $\rightarrow$  Amphibians

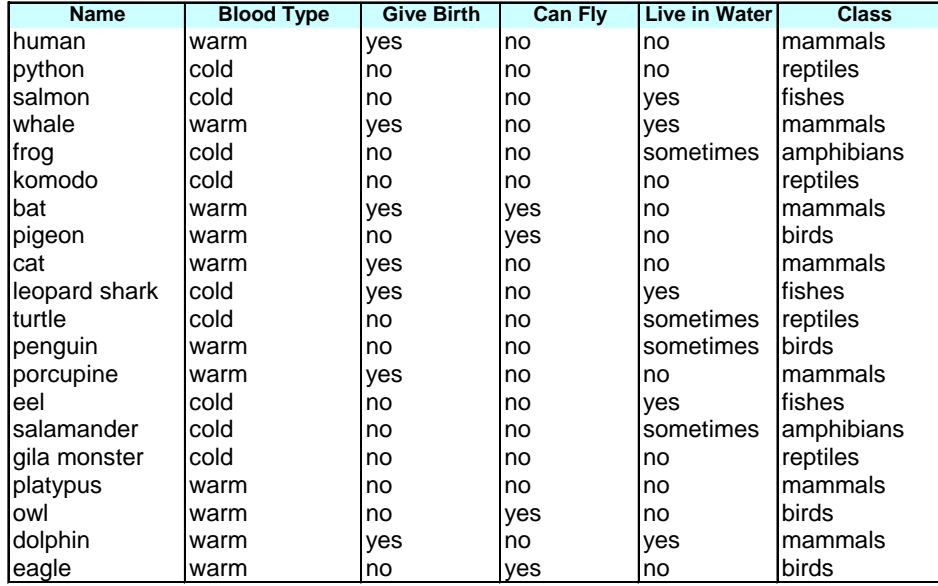

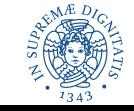

# Application of Rule-Based Classifier

- A rule *r* covers an instance **x** if the attributes of the instance satisfy the condition of the rule
	- R1: (Give Birth = no)  $\land$  (Can Fly = yes)  $\rightarrow$  Birds
	- R2: (Give Birth = no)  $\land$  (Live in Water = yes)  $\rightarrow$  Fishes
	- R3: (Give Birth = yes)  $\land$  (Blood Type = warm)  $\rightarrow$  Mammals
	- R4: (Give Birth = no)  $\land$  (Can Fly = no)  $\rightarrow$  Reptiles
	- R5: (Live in Water = sometimes)  $\rightarrow$  Amphibians

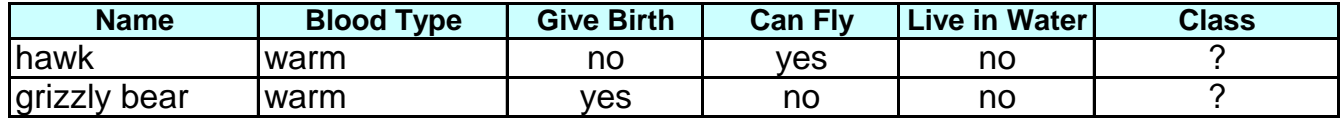

The rule  $R1$  covers a hawk  $\Rightarrow$  Bird

The rule R3 covers the grizzly bear => Mammal

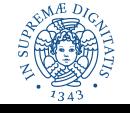

# Rule Coverage and Accuracy

- Coverage of a rule:
	- Fraction of records that satisfy the antecedent of a rule
- Accuracy of a rule:
	- Fraction of records that satisfy the antecedent that also satisfy the consequent of a rule

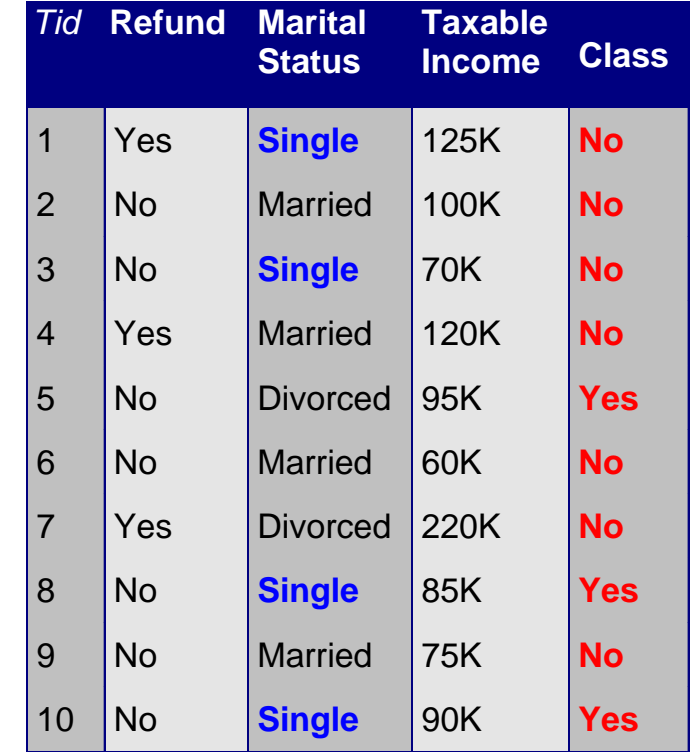

**(Status=Single)** → **No**

**Coverage = 40%, Accuracy = 50%**

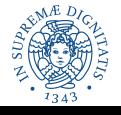

### How does a Rule-based Classifier Work?

- R1: (Give Birth = no)  $\land$  (Can Fly = yes)  $\rightarrow$  Birds
- R2: (Give Birth = no)  $\land$  (Live in Water = yes)  $\rightarrow$  Fishes
- R3: (Give Birth = yes)  $\land$  (Blood Type = warm)  $\rightarrow$  Mammals
- R4: (Give Birth = no)  $\land$  (Can Fly = no)  $\rightarrow$  Reptiles
- R5: (Live in Water = sometimes)  $\rightarrow$  Amphibians

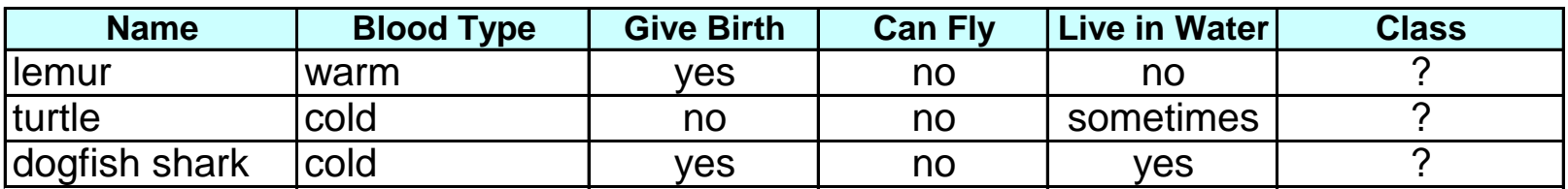

- A lemur triggers rule R3, so it is classified as a mammal
- A turtle triggers both R4 and R5
- A dogfish shark triggers none of the rules

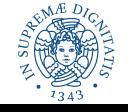

# Characteristics of Rule Sets: Strategy 1

### • **Mutually exclusive rules**

- Classifier contains mutually exclusive rules if the rules are independent of each other
- Every record is covered by at most one rule

### • **Exhaustive rules**

- Classifier has exhaustive coverage if it accounts for every possible combination of attribute values
- Each record is covered by at least one rule

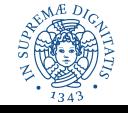

# Characteristics of Rule Sets: Strategy 2

- **Rules are not mutually exclusive**
	- A record may trigger more than one rule
	- Solution?
		- Ordered rule set
		- Unordered rule set use voting schemes
- **Rules are not exhaustive**
	- A record may not trigger any rules
	- Solution?
		- Use a default class

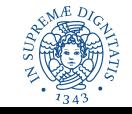

# Ordered Rule Set

- Rules are rank ordered according to their priority
	- An ordered rule set is known as a decision list
- When a test record is presented to the classifier
	- It is assigned to the class label of the **highest ranked rule** it has triggered
	- If none of the rules fired, it is assigned to the default class (typically majority class)

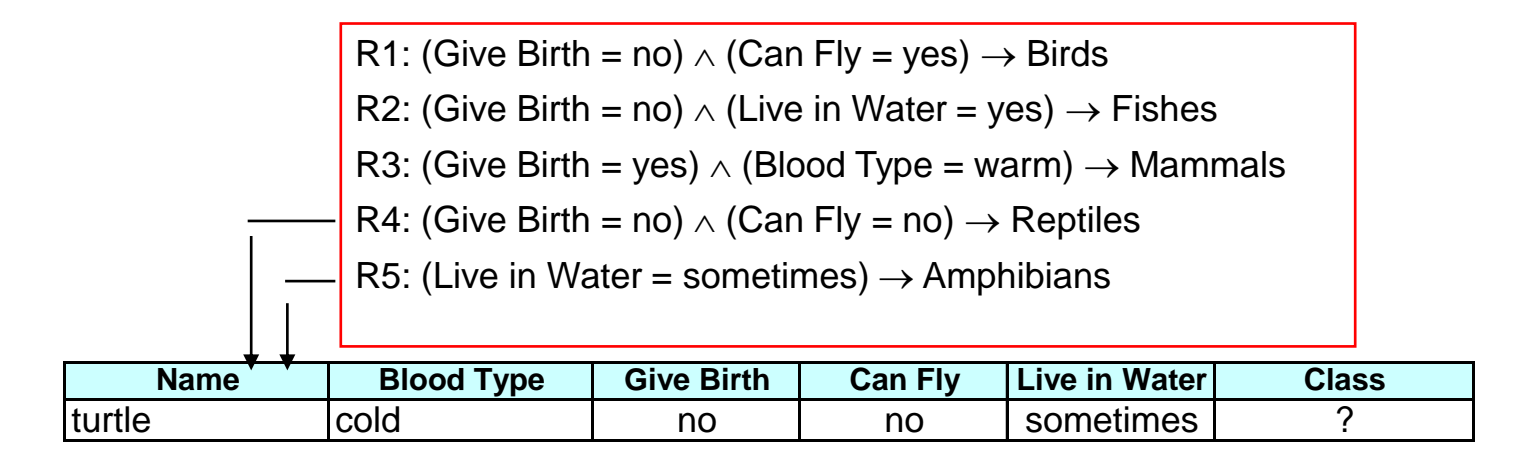

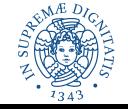

# Rule Ordering Schemes

- Rule-based ordering
	- Individual rules are ranked based on their quality
- Class-based ordering
	- Rules that belong to the same class appear together

#### **Rule-based Ordering**

(Refund=Yes) ==> No

(Refund=No, Marital Status={Single,Divorced}, Taxable Income<80K) ==> No

```
(Refund=No, Marital Status={Single,Divorced}, Taxable Income>80K) ==> Yes
```
(Refund=No, Marital Status={Married}) ==> No

#### **Class-based Ordering**

(Refund=Yes) ==> No

(Refund=No, Marital Status={Single,Divorced}, Taxable Income<80K) ==> No

(Refund=No, Marital Status={Married}) ==> No

(Refund=No, Marital Status={Single,Divorced}, Taxable Income>80K) ==> Yes

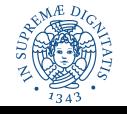

# Building Classification Rules

- Direct Method:
	- Extract rules directly from data
	- Examples: RIPPER, CN2, Holte's 1R
- Indirect Method:
	- Extract rules from other classification models (e.g. decision trees, neural networks, etc).
	- Examples: C4.5rules

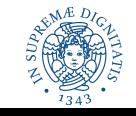

# Direct Method: Sequential Covering

- 1. Start from an empty rule
- 2. For each class
	- 1. Grow a rule using the Learn-One-Rule function
	- 2. Remove training records covered by the rule
	- 3. Repeat Step (2) and (3) until stopping criterion is met

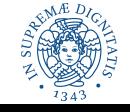

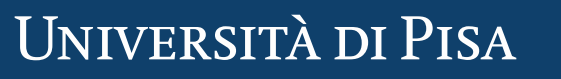

# Example of Sequential Covering

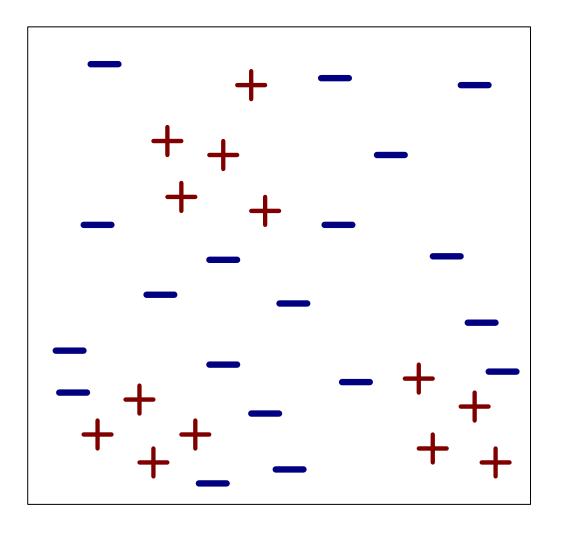

(i) Original Data (ii) Step 1

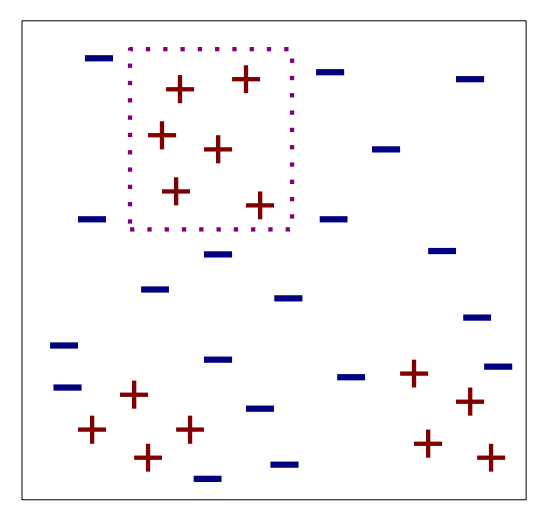

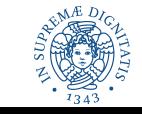

# Example of Sequential Covering…

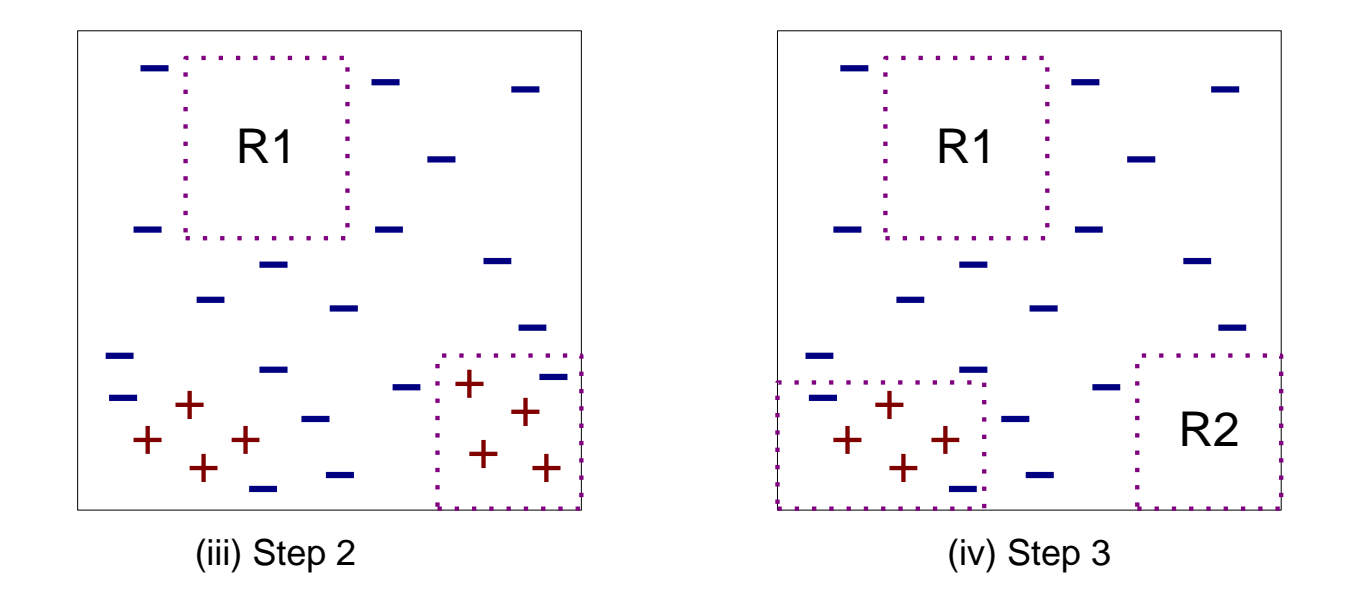

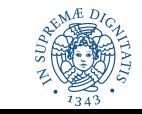

## Learn-One-Rule Function

- The goal is to extract a classification rule covering many positive records and none (few) negative ones
- Finding optimal rule requires high computational time
- Greedy strategy by refining an initial rule

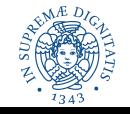

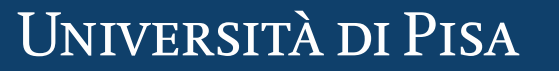

# Greedy approach

- The approach for growing rules is greedy – Based on some evaluation measure
- Rules are extracted one class per time
- The criterion for deciding the order of the class to consider depends on:
	- Class prevalence
	- Miss classification error for a given class

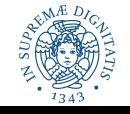

# Rule Growing

• Two common strategies

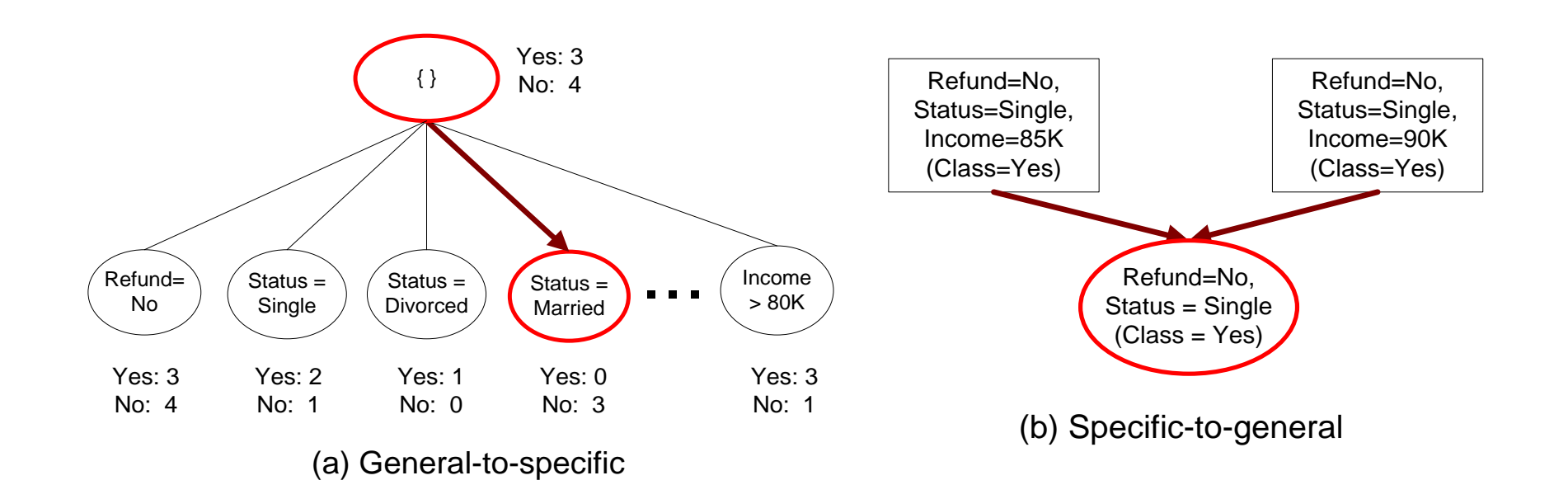

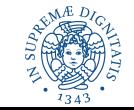

# Rule Evaluation for growing rules

$$
-\text{Accuracy} = \frac{n_c}{n}
$$

$$
-\text{Laplace} = \frac{n_c + 1}{n + k}
$$

$$
- \text{ M-estimate} = \frac{n_c + kp}{n + k}
$$

 $n:$  Number of instances covered by rule

 $n_c$ : Number of instances covered by rule with class c

 $k$ : Number of classes

 $p$ : Prior probability

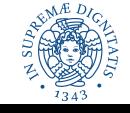

# Rule Evaluation for growing rules

- Foil's Information Gain
	- $-$  RO:  $\} = >$  class (initial rule)  $-$  R1:  ${A}$  => class (rule after adding conjunct)

$$
Gain(R_0, R_1) = p_1 \times [log_2\left(\frac{p_1}{p_1 + n_1}\right) - log_2\left(\frac{p_0}{p_0 + n_0}\right)]
$$

 $-p_0$ : number of positive instances covered by R0  $n_0$ : number of negative instances covered by R0  $p_1$ : number of positive instances covered by R1  $n_1$ : number of negative instances covered by R1

FOIL: First Order Inductive Learner – an early rule-based learning algorithm

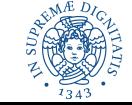

## Direct Method: RIPPER

- For 2-class problem, choose one of the classes as positive class, and the other as negative class
	- Learn rules for positive class
	- Negative class will be default class
- For multi-class problem
	- Order the classes according to increasing class prevalence (fraction of instances that belong to a particular class)
	- Learn the rule set for smallest class first, treat the rest as negative class
	- Repeat with next smallest class as positive class

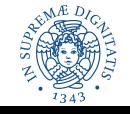

# Direct Method: RIPPER

#### • Growing a rule:

- Start from empty rule
- Add conjuncts as long as they improve FOIL's information gain
- Stop when rule no longer covers negative examples
- Prune the rule immediately using incremental reduced error pruning
- Measure for pruning: *v = (p-n)/(p+n)*
	- *p*: number of positive examples covered by the rule in the validation set
	- *n*: number of negative examples covered by the rule in the validation set

**UNIVERSITÀ DI PISA** 

– Pruning method: delete any final sequence of conditions that maximizes v

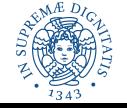

# Direct Method: RIPPER

- Building a Rule Set:
	- Use sequential covering algorithm
		- Finds the best rule that covers the current set of positive examples
		- Eliminate both positive and negative examples covered by the rule
	- Each time a rule is added to the rule set, compute the new description length
		- Stop adding new rules when the new description length is *d* bits longer than the smallest description length obtained so far

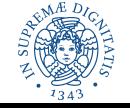

# Minimum Description Length (MDL)

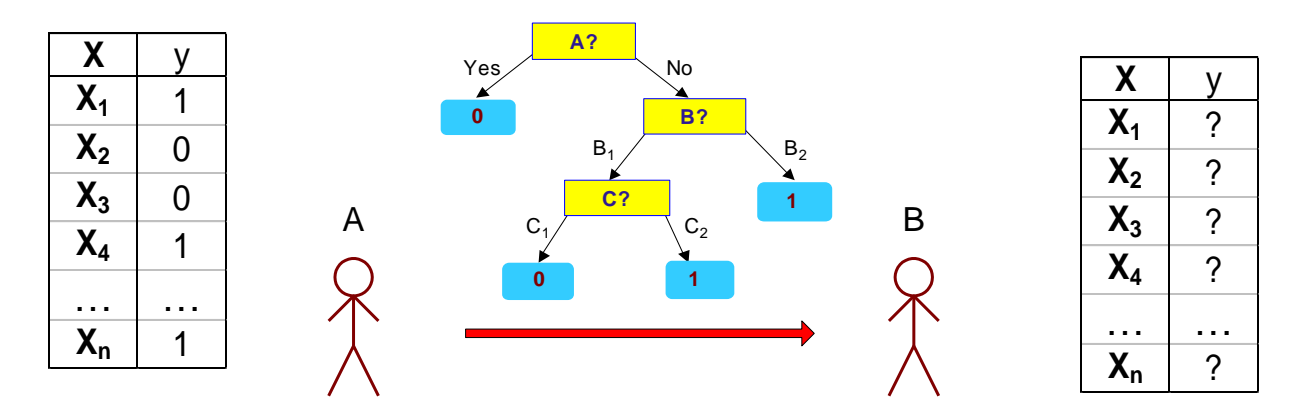

- $Cost(Model, Data) = Cost(DatalModel) + \alpha x Cost(Model)$ 
	- Cost is the number of bits needed for encoding.
	- Search for the least costly model.
- Cost(Data|Model) encodes the misclassification errors.
- Cost(Model) uses node encoding (number of children) plus splitting condition encoding.

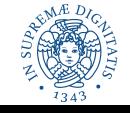

### Indirect Methods

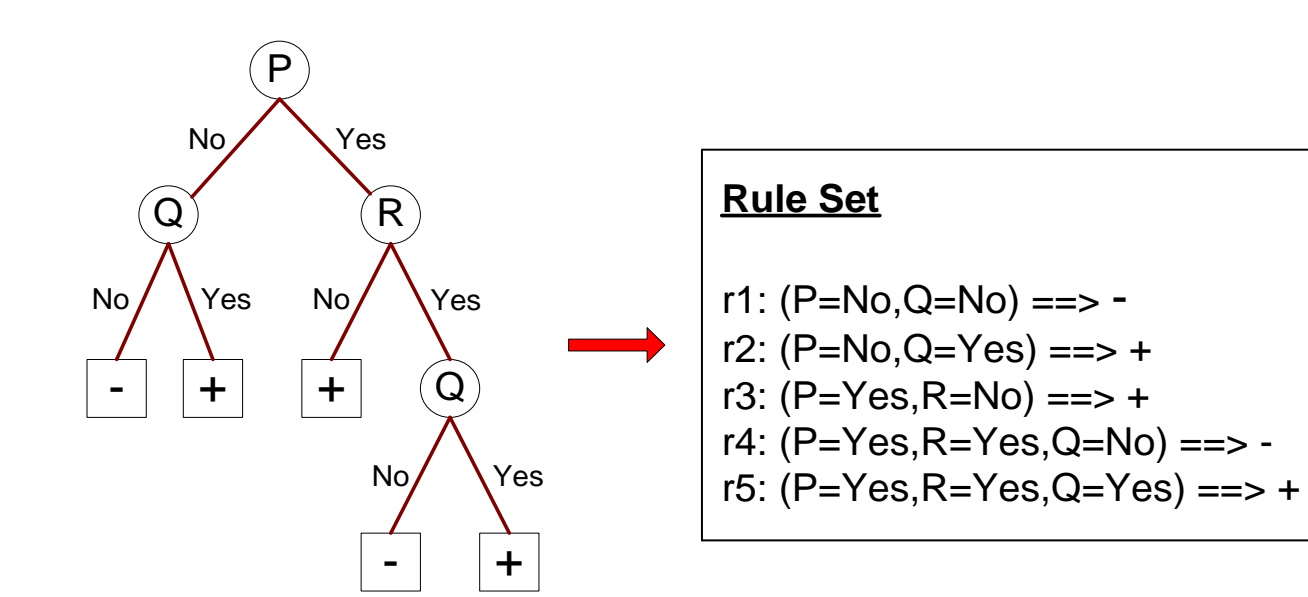

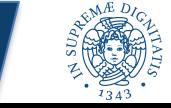

# Indirect Method: C4.5rules

- Extract rules from an unpruned decision tree
- For each rule,  $r:A \rightarrow y$ ,
	- consider an alternative rule *r′: A′* <sup>→</sup> *y* where *A′* is obtained by removing one of the conjuncts in *A*
	- Compare the *pessimistic error rate* for *r* against all *r'*s
	- Prune if one of the alternative rules has lower pessimistic error rate
	- Remove duplicate rules
	- Repeat until we can no longer improve generalization error

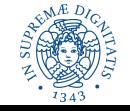

### Pessimistic Error Estimate

• **Pessimistic Error Estimate** of a rule set T with k rules:

$$
err_{gen}(T) = err(T) + \Omega \times \frac{k}{N_{train}}
$$

- *err(T)*: error rate on all training records
- $\alpha$   $\Omega$ : trade-off hyper-parameter relative cost of adding a rule
- *k*: number of rules nodes
- *Ntrain*: total number of training records

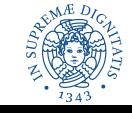

# Indirect Method: C4.5rules

- Instead of ordering the rules, order subsets of rules (class) ordering)
- Each subset is a collection of rules with the same rule consequent (class)
- Compute description length of each subset
	- Description length = *L(error) + g L(model)*
	- *g* is a parameter that takes into account the presence of redundant attributes in a rule set (default value = 0.5)

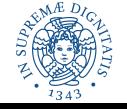

# Advantages of Rule-Based Classifiers

- Has characteristics quite similar to decision trees
	- As highly expressive as decision trees
	- Easy to interpret
	- Performance comparable to decision trees
	- Can handle redundant attributes
- Better suited for handling imbalanced classes
- Harder to handle missing values in the test set

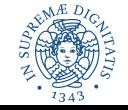

# Example

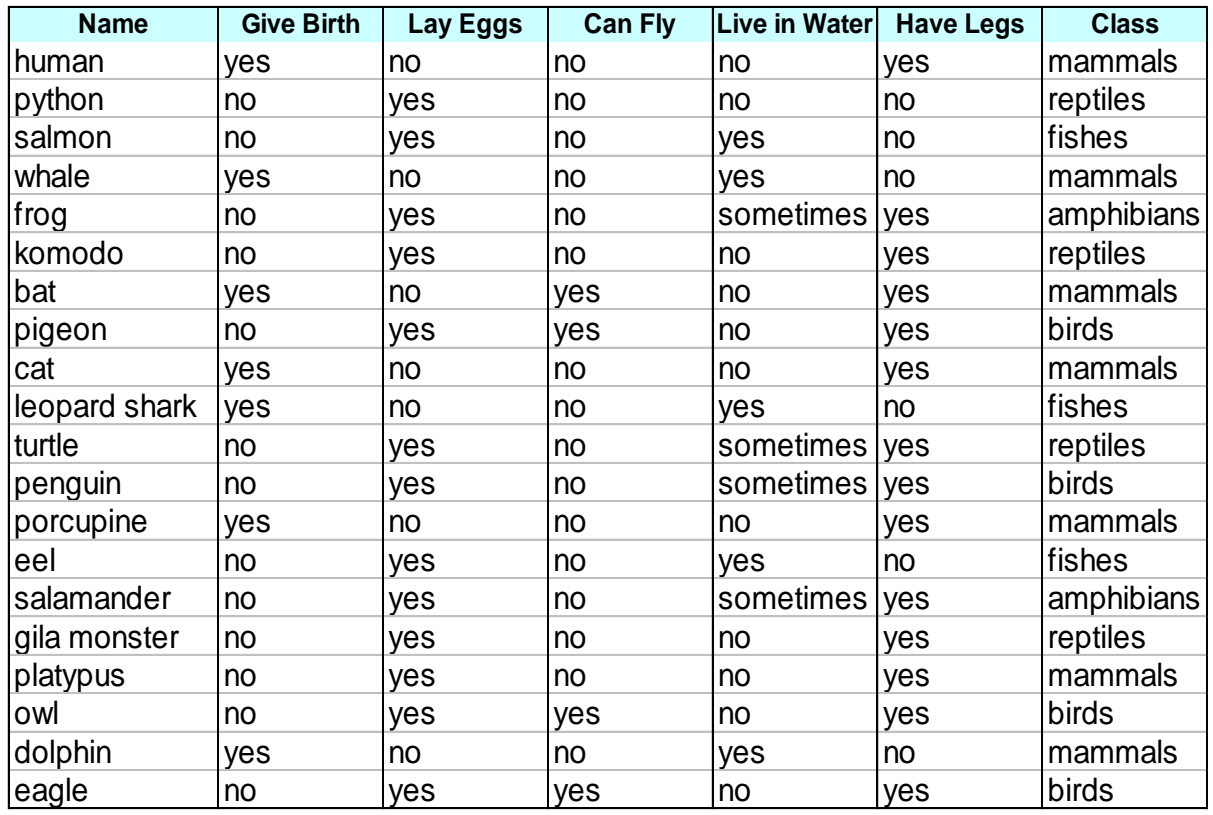

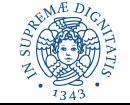

## C4.5 versus C4.5rules versus RIPPER

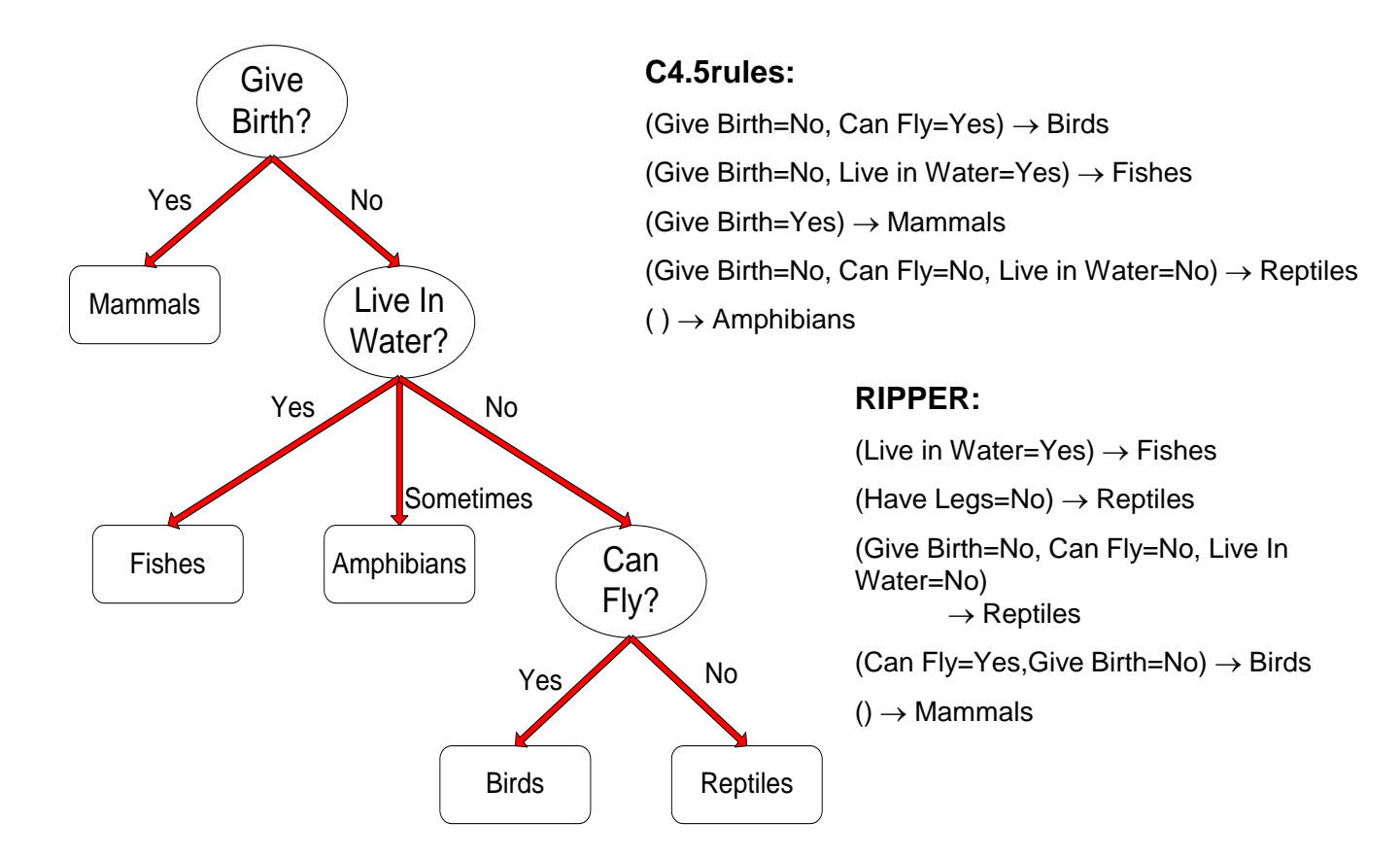

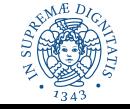

# C4.5 versus C4.5rules versus RIPPER

#### **C4.5 and C4.5rules:**

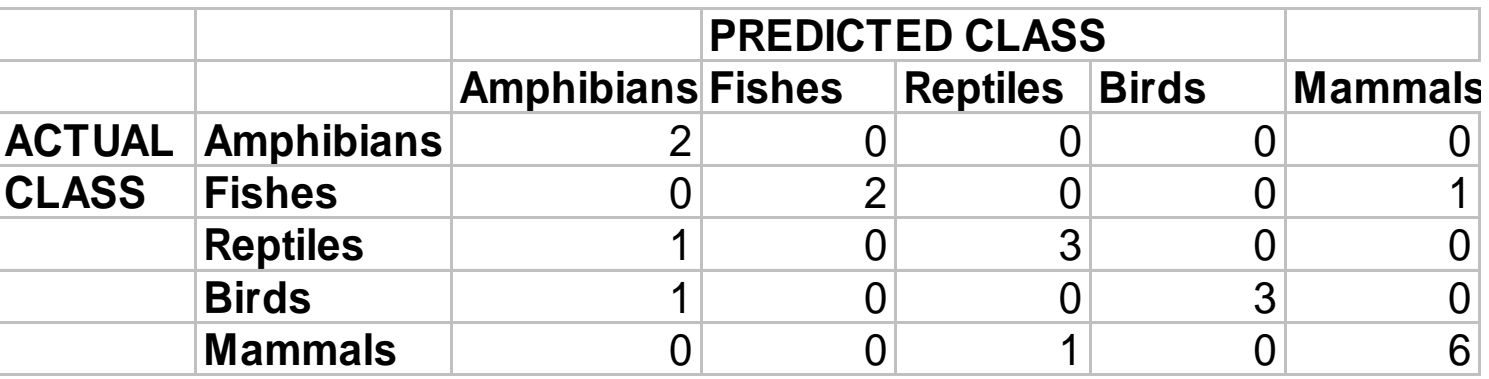

#### **RIPPER:**

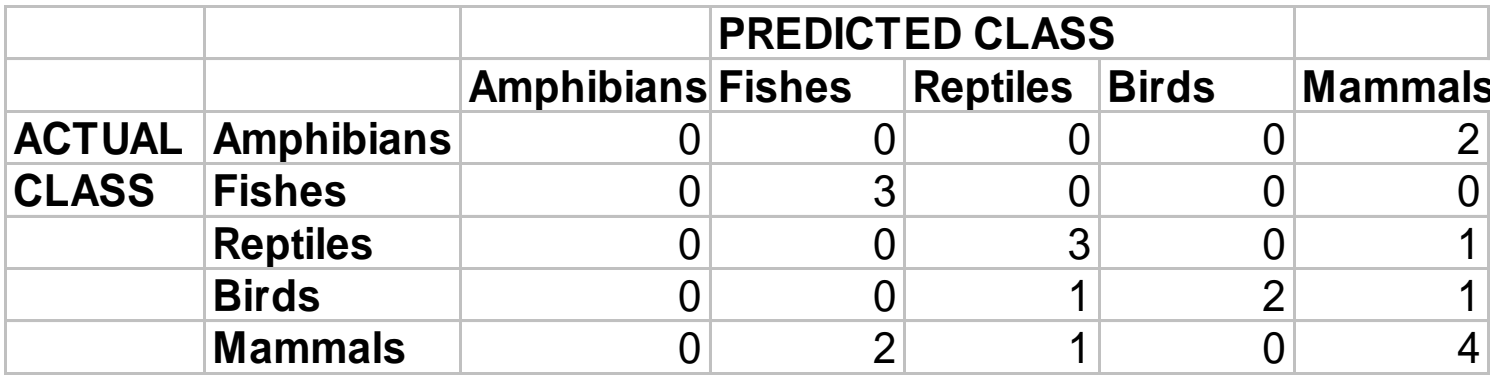

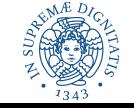

# References

• Rule-Based Classifiers. Chapter 5.1. Introduction to Data Mining.

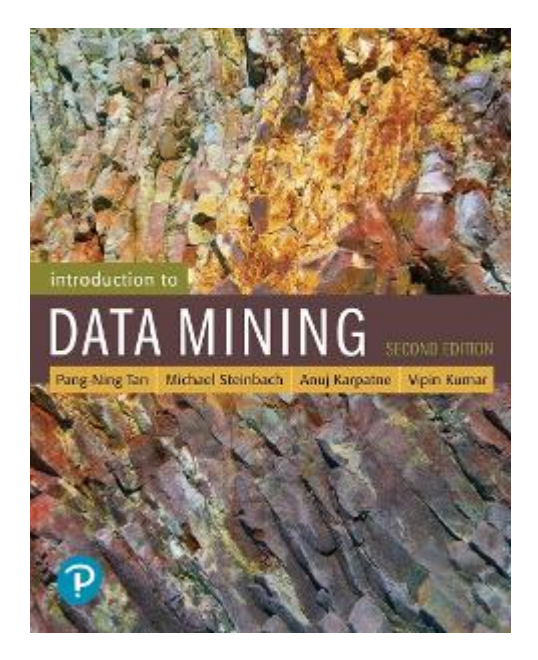

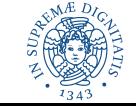

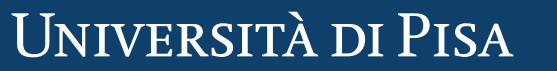